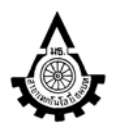

ศนย์วิจัยระบบภมิสารสนเทศเพื่อการพัฒนาท้องถิ่น

ภาควิชาเทคโนโลยีชนบท คณะวิทยาศาสตร์และเทคโนโลยี

มหาวิทยาลัยธรรมศาสตร์ ศนย์รังสิต อ.คลองหลวง จ.ปทุมธานี 12121

โทร. 0-2564-4440-59 ต่อ 2300 ,0-2564-4482 โทรสาร 0-2564-4482

Website: http://www.gis2me.com// e-mail: gcom@gis2me.com

# โครงการฝึกอบรมเชิงปฏิบัติการ "การนำเข้าข้อมูลเชิงพื้นที่แบบประยุกต์ (Advanced Editing) และการวิเคราะห์ เส้นทางคมนาคม (Network Analyst) เพื่อสนับสนุนงานโลจิสติกส์"

## ระหว่างวันที่ 17-21 สิงหาคม 2552

# ณ ห้อง R-302 อาคารเรียนและปฏิบัติการคณะวิทยาศาสตร์และเทคโนโลยี (บร.5) มธ.ศูนย์รังสิต จังหวัดปทุมธานี

้รองศาสตราจารย์สุเพชร จิรขจรกุล และทีมงานศูนย์วิจัยฯ วิทยากร

#### คุณสมบัติของผู้เข้าร่วมการอบรม

- ้ต้องมีพื้นความรู้ทางด้านระบบสารสนเทศภูมิศาสตร์หรือเคยผ่านการใช้งาน/ฝึกอบรมด้านระบบสารสนเทศภูมิศาสตร์ โดยใช้  $\mathbf{1}$ โปรแกรม ArcGIS
- 2. ขอสงวนสิทธิ์ในการคัดเลือกผู้เข้าฝึกอบรม เพื่อประโยชน์ต่อการนำไปประยุกต์ใช้ได้

#### <u>กำหนดการ</u>

### 17 สิงหาคม 2552

 $08.00 - 08.45$  \, ลงทะเบียน

08.45 -12.00 น. → ทฤษฎี ความรู้เบื้องต้นระบบภูมิสารสนเทศเพื่อสนับสนุนการวิเคราะห์ใครงข่าย (รีโมทเซนซิง/จีพีเอส/ จีไอเอส)

- $\supset \inf_{1}$ บัติการ การแสดงผลแผนที่ข้อมูลเวกเตอร์ และแรสเตอร์ ภาพถ่ายจากดาวเทียม
- **่⊃** <u>ทถษฎี</u> ความรัเบื้องต้นพื้นฐานข้อมลเวกเตอร์ และการนำเข้าข้อมลเวกเตอร์
- โครงสร้างข้อมูลแบบ Shapefile และ Geodatabase
- $\supset$  <u>ปฏิบัติการ</u> เตรียมแผนที่ภาพถ่ายจากคาวเทียมเพื่อเป็นแผนที่ฐาน ด้วยคำสั่ง Geo-referencing

13.00 - 16.00 น. ี <u>ทฤษฎี/ปฏิบัติการ</u> การนำเข้าข้อมูลในรูปแบบ ASCII Text file ด้วย Script

รปแบบข้อมลแบบจุด (Point Features)

รูปแบบข้อมูลแบบเส้น (Line Features) รปแบบข้อมลแบบพื้นที่ (Polygon Features)

## 18 สิงหาคม 2552

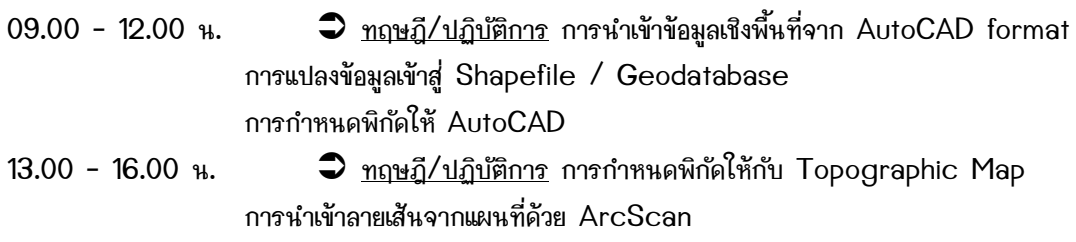

การ Digitize เวกเตอร์ Point และการคำนวณค่าพิกัดจากแผนที่

## 19 สิงหาคม 2552

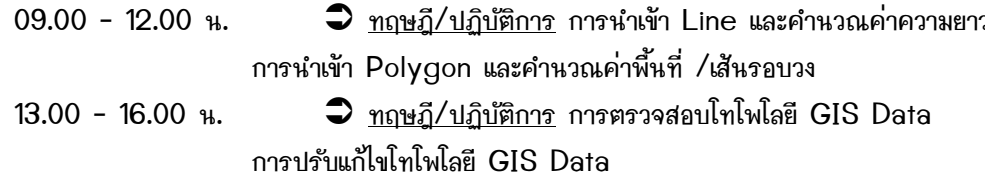

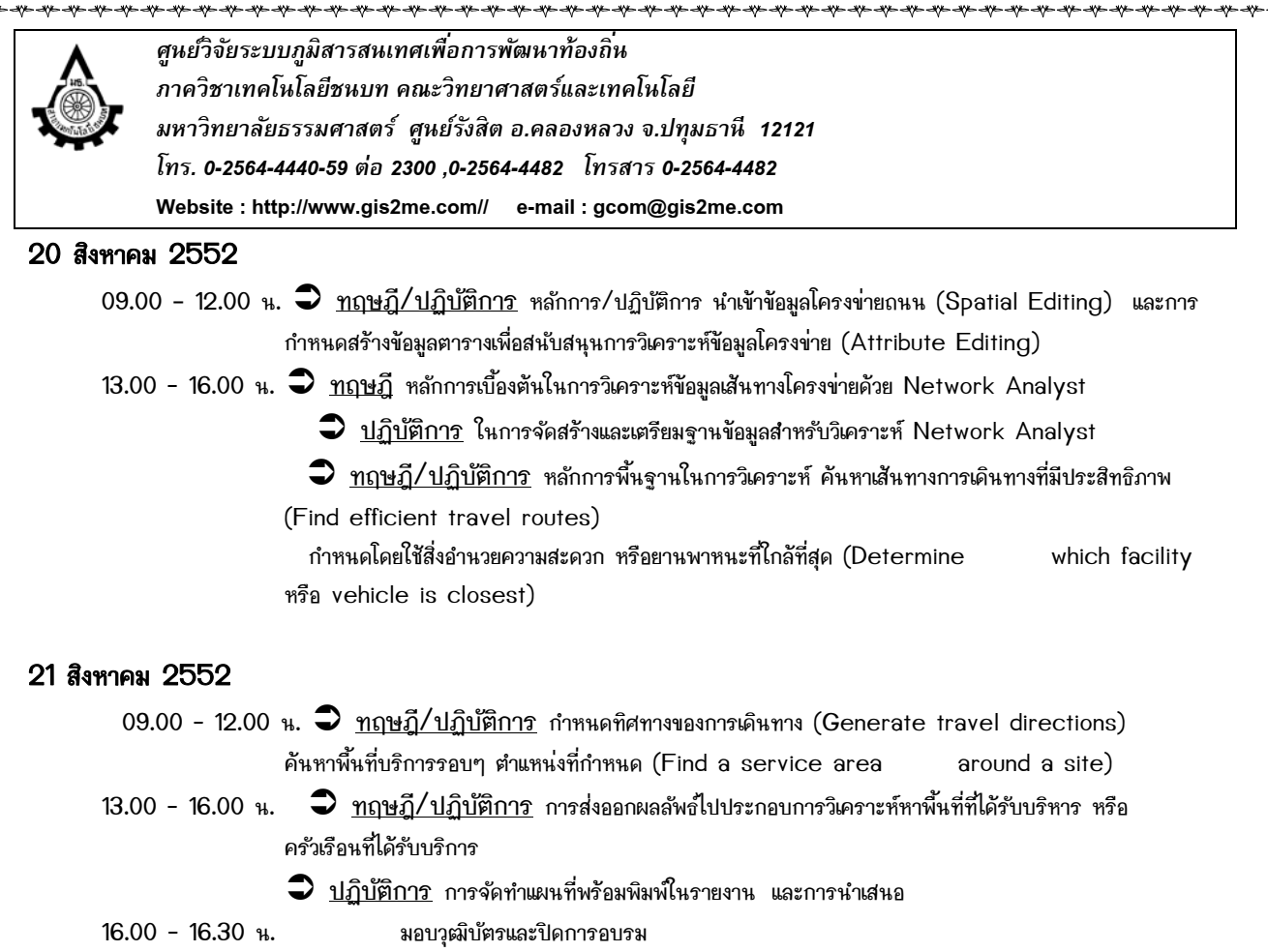

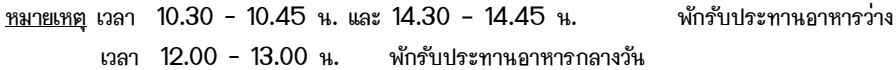

机井